## **Using LockDown Browser for Online Exams**

Your course may require the use of LockDown Browser online exams. Watch this [short video](http://www.respondus.com/products/lockdown-browser/student-movie.shtml) to get a basic understanding of LockDown Browser. A student **Quick Start Guide** is also available.

## **To download and install LockDown Browser, please follow these instructions**

• Students should log into Blackboard, click on Resources tab in the upper-right hand corner, then find the Respondus Lockdown Browser Section to download.

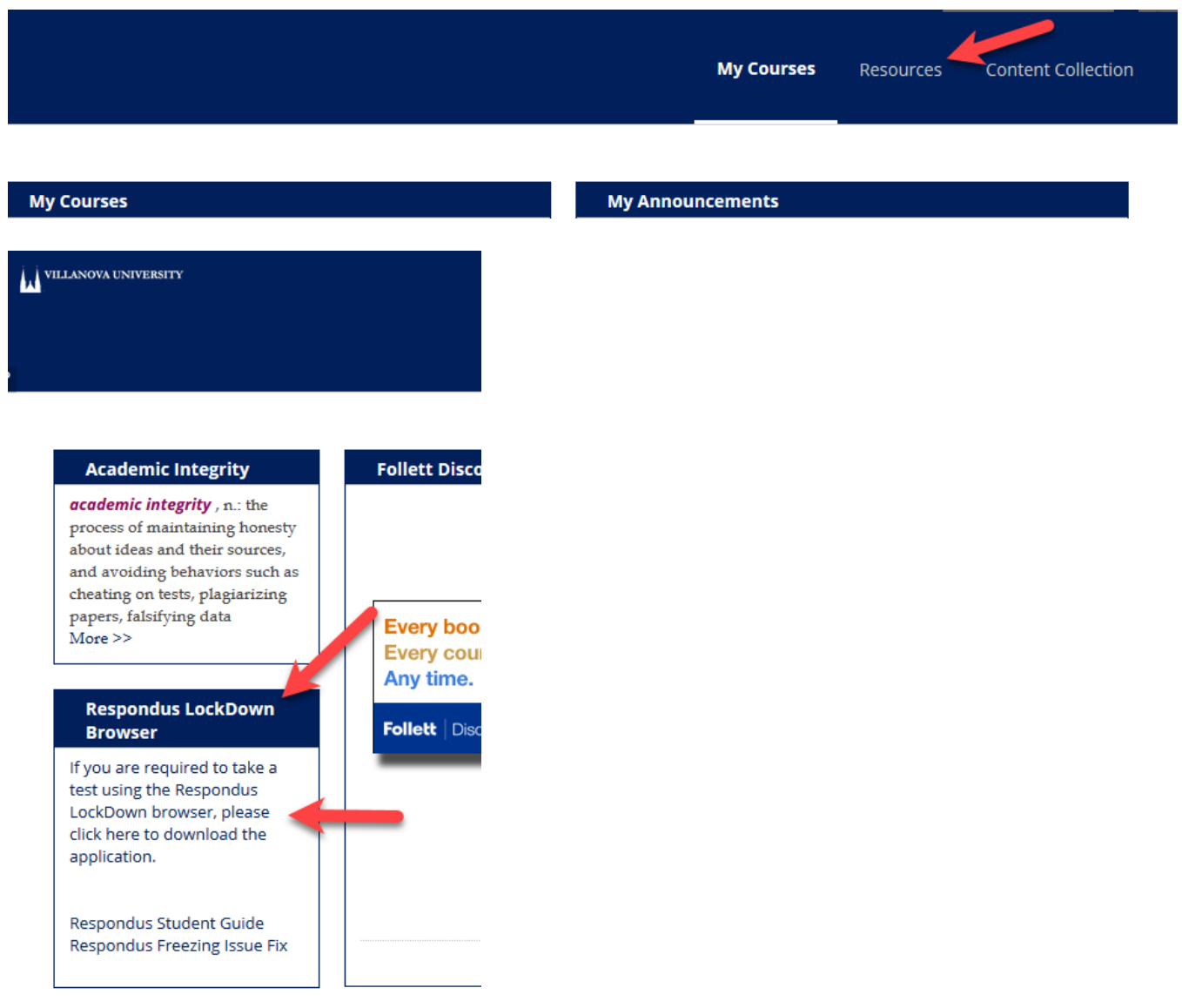